# **Functions for All Subtasks**

## **4.1** *void* **Functions 176**

**Definitions of** *void* **Functions 177** Programming Example:**Converting Temperatures 179** *return* **Statements in** *void* **Functions 179**

#### **4.2 Call-by-Reference Parameters 184**

**A First View of Call-by-Reference 184 Call-by-Reference in Detail 188** Programming Example:**The swap\_values Function 191 Mixed Parameter Lists 192** Programming Tip:**What Kind of Parameter to Use 194** Pitfall:**Inadvertent Local Variables 194**

4

#### **4.3 Using Procedural Abstraction 198**

**Functions Calling Functions 198 Preconditions and Postconditions 199** Case Study:**Supermarket Pricing 202**

#### **4.4 Testing and Debugging Functions 208**

**Stubs and Drivers 209**

**Chapter Summary 214 Answers to Self-Test Exercises 215 Programming Projects 219**

# 4 **Functions for All Subtasks**

*Everything is possible.* COMMON MAXIM

# **Introduction**

The top-down design strategy discussed in Chapter 3 is an effective way to design an algorithm for a program. You divide the program's task into subtasks and then implement the algorithms for these subtasks as functions. Thus far, we have seen how to define functions that start with the values of some arguments and return a single value as the result of the function call. A subtask that computes a single value is a very important kind of subtask, but it is not the only kind. In this chapter we will complete our description of C++ functions and present techniques for designing functions that perform other kinds of subtasks.

#### **Prerequisites**

You should read Chapters 2 and 3 before reading this chapter.

# **4.1** *void* **Functions**

Subtasks are implemented as functions in  $C_{++}$ . The functions discussed in Chapter 3 always return a single value, but there are other forms of subtasks. A subtask might produce several values or it might produce no values at all. In C++, a function must either return a single value or return no values at all. As we will see later in this chapter, a subtask that produces several different values is usually (and perhaps paradoxically) implemented as a function that returns no value. For the moment, however, let us avoid that complication and focus on subtasks that intuitively produce no values at all and let us see how these subtasks are implemented. A function that returns no value is called a *void* **function.** For example, one typical subtask for a program is to output the results of some calculation. This subtask produces output on the screen, but it produces no values for the rest of the program to use. This kind of subtask would be implemented as a *void* function.

*void* functions return no value

## **Definitions of** *void* **Functions**

In C++ a *void* function is defined in a way similar to the way that functions that return a value are defined. For example, the following is a *void* function that outputs the result of a calculation that converts a temperature expressed in Fahrenheit degrees to a temperature expressed in Celsius degrees. The actual calculation would be done elsewhere in the program. This *void* function implements only the subtask for outputting the results of the calculation. For now, we do not need to worry about how the calculation will be performed.

```
void show_results(double f_degrees, double c_degrees)
{
     using namespace std;
     cout.setf(ios::fixed);
     cout.setf(ios::showpoint);
     cout.precision(1);
     cout << f_degrees 
          << " degrees Fahrenheit is equivalent to\n"
          << c_degrees << " degrees Celsius.\n";
     return;
}
```
As the above function definition illustrates, there are only two differences between a function definition for a *void* function and the function definitions we discussed in Chapter 3. One difference is that we use the keyword *void* where we would normally specify the type of the value to be returned. This tells the compiler that this function will not return any value. The name *void* is used as a way of saying "no value is returned by this function." The second difference is that the *return* statement does not contain an expression for a value to be returned, because, after all, there is no value returned. The syntax is summarized in Display 4.1.

A *void* function call is an executable statement. For example, the above function show results might be called as follows:

show  $results(32.5, 0.3);$ 

If the above statement were executed in a program, it would cause the following to appear on the screen:

32.5 degrees Fahrenheit is equivalent to 0.3 degrees Celsius.

Notice that the function call ends with a semicolon, which tells the compiler that the function call is an executable statement.

function definition

function call

#### **Display 4.1 Syntax for a** *void* **Function Definition**

#### *void* **Function Declaration**

*void Function\_Name*(*Parameter\_List*); *Function\_Declaration\_Comment*

#### *void* **Function Definition**

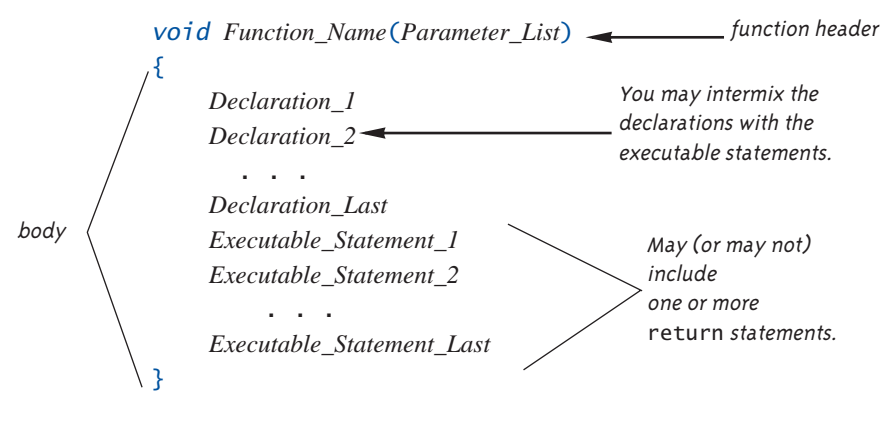

When a *void* function is called, the arguments are substituted for the formal parameters and the statements in the function body are executed. For example, a call to the *void* function show\_results, which we gave earlier in this section, will cause some output to be written to the screen. One way to think of a call to a *void* function is to imagine that the body of the function definition is copied into the program in place of the function call. When the function is called, the arguments are substituted for the formal parameters, and then it is just as if the body of the function were lines in the program.

It is perfectly legal, and sometimes useful, to have a function with no arguments. In that case there simply are no formal parameters listed in the function declaration and no arguments are used when the function is called. For example, the *void* function initialize\_screen, defined below, simply sends a new line command to the screen:

```
void initialize_screen( )
{
     using namespace std;
     cout << endl;
     return;
}
```
functions with no arguments

If your program includes the following call to this function as its first executable statement, then the output from the previously run program will be separated from the output for your program:

```
initialize_screen( );
```
Be sure to notice that even when there are no parameters to a function, you still must include the parentheses in the function declaration and in a call to the function. The next programming example shows these two sample *void* functions in a complete program.

# Programming EXAMPLE **Converting Temperatures**

The program in Display 4.2 takes a Fahrenheit temperature as input and outputs the equivalent Celsius temperature. A Fahrenheit temperature *F* can be converted to an equivalent Celsius temperature *C* as follows:

$$
C = (5/9)(F - 32)
$$

The function celsius shown in Display 4.2 uses this formula to do the temperature conversion.

#### *return* **Statements in** *void* **Functions**

Both *void* functions and functions that return a value can have *return* statements. In the case of a function that returns a value, the *return* statement specifies the value returned. In the case of a *void* function, the *return* statement simply ends the function call. As we saw in the previous chapter, every function that returns a value must end by executing a *return* statement. However, a *void* function need not contain a *return* statement. If it does not contain a *return* statement, it will end after executing the code in the function body. It is as if there were an implicit *return* statement just before the final closing brace } at the end of the function body. For example, the functions initialize screen and show results in Display 4.2 would perform exactly the same if we omitted the *return* statements from their function definitions.

The fact that there is an implicit *return* statement before the final closing brace in a function body does not mean that you never need a *return* statement in a *void* function. For example, the function definition in Display 4.3 might be used as part of a restaurant-management program. That function outputs instructions for dividing a given amount of ice cream among the people at a table. If there are no people at the table (that is, if number equals 0), then the *return* statement within the *if* statement terminates the function call and avoids a division by zero. If number is not 0,

*void* functions and *return* statements

#### **Display 4.2** *void* **Functions (***part 1 of 2***)**

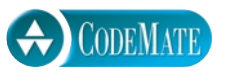

```
//Program to convert a Fahrenheit temperature to a Celsius temperature.
#include <iostream>
void initialize_screen( );
//Separates current output from
//the output of the previously run program.
double celsius(double fahrenheit);
//Converts a Fahrenheit temperature
//to a Celsius temperature.
void show_results(double f_degrees, double c_degrees);
//Displays output. Assumes that c_degrees 
//Celsius is equivalent to f_degrees Fahrenheit.
int main( )
{
     using namespace std;
     double f_temperature, c_temperature;
     initialize_screen( );
     cout << "I will convert a Fahrenheit temperature"
          << " to Celsius.\n"
          << "Enter a temperature in Fahrenheit: ";
     cin >> f_temperature;
    c_temperature = celsius(f_temperature);
     show_results(f_temperature, c_temperature);
     return 0;
}
//Definition uses iostream:
void initialize_screen( )
{
     using namespace std;
     cout << endl;
     return;
}
                       This return is optional.
```
#### **Display 4.2** *void* **Functions (***part 2 of 2***)**

```
double celsius(double fahrenheit)
{
    return ((5.0/9.0)*(fahrenheit – 32));
}
//Definition uses iostream:
void show_results(double f_degrees, double c_degrees)
{
     using namespace std;
     cout.setf(ios::fixed);
     cout.setf(ios::showpoint);
     cout.precision(1);
     cout << f_degrees 
          << " degrees Fahrenheit is equivalent to\n"
          << c_degrees << " degrees Celsius.\n";
     return;
}
                           This return is optional.
```
#### **Sample Dialogue**

I will convert a Fahrenheit temperature to Celsius. Enter a temperature in Fahrenheit: **32.5** 32.5 degrees Fahrenheit is equivalent to 0.3 degrees Celsius.

then the function call ends when the last cout statement is executed at the end of the function body.

By now you may have guessed that the main part of a program is actually the definition of a function called main. When the program is run, the function main is automatically called and it, in turn, may call other functions. Although it may seem that the *return* statement in the main part of a program should be optional, officially it is not. Technically, the main part of a program is a function that returns a value of type *int*, so it requires a *return* statement. However, the function main is used as if it were a *void* function. Treating the main part of your program as a function that returns an integer may sound crazy, but that's the tradition. It might be

The main part of a program is a function.

#### **Display 4.3 Use of** *return* **in a** *void* **Function**

#### **Function Declaration**

```
void ice_cream_division(int number, double total_weight);
//Outputs instructions for dividing total_weight ounces of 
//ice cream among number customers. 
//If number is 0, nothing is done.
```
#### **Function Definition**

```
//Definition uses iostream:
void ice_cream_division(int number, double total_weight)
{
     using namespace std;
     double portion;
    if (number == 0)
         return;
     portion = total_weight/number;
     cout.setf(ios::fixed);
     cout.setf(ios::showpoint);
     cout.precision(2);
     cout << "Each one receives " 
          << portion << " ounces of ice cream." << endl;
}
                                   If number is 0, then the
                                   function execution ends here.
```
best to continue to think of the main part of the program as just "the main part of the program" and not worry about this minor detail.<sup>1</sup>

# *SELF-TEST EXERCISES*

1 What is the output of the following program?

#include <iostream> *void* friendly( ); *void* shy(*int* audience\_count);

1 The C++ Standard says that you can omit the *return* <sup>0</sup> in the main part, but many compilers still require it.

```
int main( )
{
     using namespace std;
     friendly( );
     shy(6);
     cout << "One more time:\n";
     shy(2);
     friendly( );
     cout << "End of program.\n";
     return 0;
}
void friendly( )
{
     using namespace std;
     cout << "Hello\n";
}
void shy(int audience_count)
{
     using namespace std;
     if (audience_count < 5)
          return;
     cout << "Goodbye\n";
}
```
- 2 Are you required to have a *return* statement in a *void* function definition?
- 3 Suppose you omitted the *return* statement in the function definition for initialize\_screen in Display 4.2. What effect would it have on the program? Would the program compile? Would it run? Would the program behave any differently? What about the *return* statement in the function definition for show\_results in that same program? What effect would it have on the program if you omitted the *return* statement in the definition of show\_results? What about the *return* statement in the function definition for celsius in that same program? What effect would it have on the program if you omitted the *return* statement in the definition of celsius?
- 4 Write a definition for a *void* function that has three arguments of type *int* and that outputs to the screen the product of these three arguments. Put the definition in a complete program that reads in three numbers and then calls this function.
- 5 Does your compiler allow *void* main( ) and *int* main( )? What warnings are issued if you have *int* main( ) and do not supply a *return* 0; statement? To find out, write several small test programs and perhaps ask your instructor or a local guru.
- 6 Is a call to a *void* function used as a statement or is it used as an expression?

# **4.2 Call-by-Reference Parameters**

When a function is called, its arguments are substituted for the formal parameters in the function definition, or to state it less formally, the arguments are "plugged in" for the formal parameters. There are different mechanisms used for this substitution process. The mechanism we used in Chapter 3, and thus far in this chapter, is known as the *call-by-value* mechanism. The second main mechanism for substituting arguments is known as the *call-by-reference* mechanism.

#### **A First View of Call-by-Reference**

The call-by-value mechanism that we used until now is not sufficient for certain subtasks. For example, one common subtask is to obtain one or more input values from the user. Look back at the program in Display 4.2. Its tasks are divided into four subtasks: initialize the screen, obtain the Fahrenheit temperature, compute the corresponding Celsius temperature, and output the results. Three of these four subtasks are implemented as the functions initialize\_screen, celsius, and show\_results. However, the subtask of obtaining the input is implemented as the following four lines of code (rather than as a function call):

```
cout << "I will convert a Fahrenheit temperature"
      << " to Celsius.\n"
      << "Enter a temperature in Fahrenheit: ";
cin >> f_temperature;
```
The subtask of obtaining the input should be accomplished by a function call. To do this with a function call, we will use a call-by-reference parameter.

A function for obtaining input should set the values of one or more variables to values typed in at the keyboard, so the function call should have one or more variables as arguments and should change the values of these argument variables. With the call-by-value formal parameters that we have used until now, an argument in a function call can be a variable, but the function takes only the value of the variable and does not change the variable in any way. With a call-by-value formal parameter only *the value* of the argument is substituted for the formal parameter. For an input function, we want *the variable* (not the value of the variable) to be substituted for the formal parameter. The call-by-reference mechanism works in just this way. With a **call-by-reference** formal parameter (also called simply a **reference parameter**), the corresponding argument in a function call must be a variable and this argument variable is substituted for the formal parameter. It is as if the argument variable were literally copied into the body of the function definition in place of the formal parameter. After the argument is substituted in, the code in the function body is executed and this code can change the value of the argument variable.

A call-by-reference parameter must be marked in some way so that the compiler will know it from a call-by-value parameter. The way that you indicate a **call-byreference parameter** is to attach the **ampersand sign, &,** to the end of the type name in the formal parameter list in both the function declaration and the header of the function definition. For example, the following function definition has one formal parameter, f variable, and that formal parameter is a call-by-reference parameter:

```
void get_input(double& f_variable)
{
     using namespace std;
     cout << "I will convert a Fahrenheit temperature"
          << " to Celsius.\n"
          << "Enter a temperature in Fahrenheit: ";
     cin >> f_variable;
}
```
In a program that contains this function definition, the following function call will set the variable f\_temperature equal to a value read from the keyboard:

get\_input(f\_temperature);

Using this function definition, we could easily rewrite the program shown in Display 4.2 so that the subtask of reading the input is accomplished by this function call. However, rather than rewrite an old program, let's look at a completely new program.

Display 4.4 demonstrates call-by-reference parameters. The program doesn't do very much. It just reads in two numbers and writes the same numbers out, but in the reverse order. The parameters in the functions get\_numbers and swap\_values are call-by-reference parameters. The input is performed by the function call

```
get_numbers(first_num, second_num);
```
reference parameter

&

# **Display 4.4 Call-by-Reference Parameters (***part 1 of 2***)**

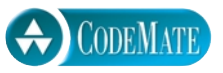

```
//Program to demonstrate call-by-reference parameters.
#include <iostream>
void get_numbers(int& input1, int& input2);
//Reads two integers from the keyboard.
void swap_values(int& variable1, int& variable2);
//Interchanges the values of variable1 and variable2.
void show_results(int output1, int output2);
//Shows the values of variable1 and variable2, in that order.
int main( )
{
     int first_num, second_num;
     get_numbers(first_num, second_num);
     swap_values(first_num, second_num);
     show_results(first_num, second_num);
     return 0;
}
//Uses iostream:
void get_numbers(int& input1, int& input2)
{
     using namespace std;
     cout << "Enter two integers: ";
     cin >> input1
        >> input2;
}
void swap_values(int& variable1, int& variable2)
{
     int temp;
    temp = variable1; variable1 = variable2;
     variable2 = temp;
}
```

```
Display 4.4 Call-by-Reference Parameters (part 2 of 2)
```

```
//Uses iostream:
void show_results(int output1, int output2)
{
     using namespace std;
     cout << "In reverse order the numbers are: "
          << output1 << " " << output2 << endl;
}
```
#### **Sample Dialogue**

Enter two integers: **5 10** In reverse order the numbers are: 10 5

The values of the variables first num and second num are set by this function call. After that, the following function call reverses the values in the two variables first\_num and second\_num:

```
swap_values(first_num, second_num);
```
In the next few subsections we describe the call-by-reference mechanism in more detail and also explain the particular functions used in Display 4.4.

#### **Call-by-Reference**

To make a formal parameter a **call-by-reference** parameter, append the **ampersand sign &** to its type name. The corresponding argument in a call to the function should then be a variable, not a constant or other expression. When the function is called, the corresponding variable argument (not its value) will be substituted for the formal parameter. Any change made to the formal parameter in the function body will be made to the argument variable when the function is called. The exact details of the substitution mechanisms are given in the text of this chapter.

**Example (of call-by-reference parameters in a function declaration)**

```
void get_data(int& first_in, double& second_in);
```
#### **Call-by-Reference in Detail**

In most situations the call-by-reference mechanism works as if the name of the variable given as the function argument were literally substituted for the call-byreference formal parameter. However, the process is a bit more subtle than that. In some situations, this subtlety is important, so we need to examine more details of this call-by-reference substitution process.

Recall that program variables are implemented as memory locations. The compiler assigns one memory location to each variable. For example, when the program in Display 4.4 is compiled, the variable first\_num might be assigned location 1010, and the variable second\_num might be assigned 1012. For all practical purposes, these memory locations are the variables.

For example, consider the following function declaration from Display 4.4:

*void* get\_numbers(*int*& input1, *int*& input2);

The call-by-reference formal parameters input1 and input2 are placeholders for the actual arguments used in a function call.

Now consider a function call like the following from the same display:

get numbers(first num, second num);

When the function call is executed, the function is not given the argument names first\_num and second\_num. Instead, it is given a list of the memory locations associated with each name. In this example, the list consists of the locations

```
1010
1012
```
which are the locations assigned to the argument variables first num and second\_num, *in that order*. It is these memory locations that are associated with the formal parameters. The first memory location is associated with the first formal parameter, the second memory location is associated with the second formal parameter, and so forth. Diagrammatically, in this case the correspondence is

 $first_number$   $\longrightarrow$  1010  $\longrightarrow$  input1  $second_number \longrightarrow 1012 \longrightarrow input2$ 

When the function statements are executed, whatever the function body says to do to a formal parameter is actually done to the variable in the memory location associated with that formal parameter. In this case, the instructions in the body of the function get\_numbers say that a value should be stored in the formal parameter input1 using a cin statement, and so that value is stored in the variable in memory location 1010 (which happens to be the variable first\_num). Similarly, the instructions in the body of the function get\_numbers say that a value should then be stored in the formal parameter input2 using a cin statement, and so that value is stored in the variable in memory location 1012 (which happens to be the variable second\_num). Thus, whatever the function instructs the computer to do to input1 and input2 is actually done to the variables first\_num and second\_num. These details of how the call-by-reference mechanism works in this function call to get\_numbers are described in Display 4.5.

It may seem that there is an extra level of detail, or at least an extra level of verbiage. If first num is the variable with memory location 1010, why do we insist on saying "the variable at memory location 1010" instead of simply saying "first\_num"? This extra level of detail is needed if the arguments and formal parameters contain some confusing coincidence of names. For example, the function get\_numbers has formal parameters named input1 and input2. Suppose you want to change the program in Display 4.4 so that it uses the function get\_numbers with arguments that are also named input1 and input2, and suppose that you want to do something less than obvious. Suppose you want the first number typed in to be stored in a variable named input2, and the second number typed in to be stored in the variable named input1—perhaps because the second number will be processed first, or because it is the more important number. Now, let's suppose that the variables input1 and input2, which are declared in the main part of your program, have been assigned memory locations 1014 and 1016. The function call could be as follows:

```
int input1, input 2;
get_numbers(input2, input1);
                                       Notice the order
                                     of the arguments
```
In this case if you say "input1," we do not know whether you mean the variable named input1 that is declared in the main part of your program or the formal parameter input1. However, if the variable input1 declared in the main part of your program is assigned memory location 1014, the phrase "the variable at memory location 1014" is unambiguous. Let's go over the details of the substitution mechanisms in this case.

In this call the argument corresponding to the formal parameter input1 is the variable input2, and the argument corresponding to the formal parameter input2 is the variable input1. This can be confusing to us, but it produces no problem at all for the computer, since the computer never does actually "substitute input2 for input1" or "substitute input1 for input2." The computer simply deals with memory locations. The computer substitutes "the variable at memory location 1016" for the formal parameter input1, and "the variable at memory location 1014" for the formal parameter input2.

**Display 4.5 Behavior of Call-by-Reference Arguments (***part 1 of 2***)**

# **Anatomy of a Function Call from Display 4.4 Using Call-by-Reference Arguments**

**0** Assume the variables first\_num and second\_num have been assigned the following memory address by the compiler:

 $firstnum \longrightarrow 1010$ second\_num  $\longrightarrow$  1012

 (We do not know what addresses are assigned and the results will not depend on the actual addresses, but this will make the process very concrete and thus perhaps easier to follow.)

**1** In the program in Display 4.4, the following function call begins executing:

```
get_numbers(first_num, second_num);
```
**2** The function is told to use the memory location of the variable first\_num in place of the formal parameter input1 and the memory location of the second\_num in place of the formal parameter input2. The effect is the same as if the function definition were rewritten to the following (which is not legal C++ code, but does have a clear meaning to us):

```
void get_numbers(int& <the variable at memory location 1010>,
                        int& <the variable at memory location 1012>)
{
     using namespace std;
     cout << "Enter two integers: ";
     cin >> <the variable at memory location 1010>
          >> <the variable at memory location 1012>;
}
```
 Since the variables in locations 1010 and 1012 are first\_num and second\_num, the effect is thus the same as if the function definition were rewritten to the following:

```
void get_numbers(int& first_num, int& second_num)
{
     using namespace std;
     cout << "Enter two integers: ";
     cin >> first_num 
         >> second_num;
}
```
#### **Anatomy of the Function Call in Display 4.4 (***concluded***)**

**3** The body of the function is executed. The effect is the same as if the following were executed:

```
{
     using namespace std;
     cout << "Enter two integers: ";
     cin >> first_num 
         >> second_num;
}
```
- 4 When the cin statement is executed, the values of the variables first num and second\_num are set to the values typed in at the keyboard. (If the dialogue is as shown in Display 4.4, then the value of first\_num is set to 5 and the value of second\_num is set to 10.)
- 5 When the function call ends, the variables first num and second num retain the values that they were given by the cin statement in the function body. (If the dialogue is as shown in Display 4.4, then the value of first\_num is 5 and the value of second\_num is 10 at the end of the function call.)

# Programming EXAMPLE **The swap\_values Function**

The function swap\_values defined in Display 4.4 interchanges the values stored in two variables. The description of the function is given by the following function declaration and accompanying comment:

```
void swap_values(int& variable1, int& variable2);
//Interchanges the values of variable1 and variable2.
```
To see how the function is supposed to work, assume that the variable first num has the value 5 and the variable second num has the value 10 and consider the function call:

```
swap_values(first_num, second_num);
```
After this function call, the value of first\_num will be 10 and the value of second num will be 5.

As shown in Display 4.4, the definition of the function swap\_values uses a local variable called temp. This local variable is needed. You might be tempted to think the function definition could be simplified to the following:

```
void swap_values(int& variable1, int& variable2)
{
     variable1 = variable2;
     variable2 = variable1;
}
                                   This does not work!
```
To see that this alternative definition cannot work, consider what would happen with this definition and the function call

```
swap_values(first_num, second_num);
```
The variables first num and second num are substituted for the formal parameters variable1 and variable2 so that, with this incorrect function definition, the function call is equivalent to the following:

```
first_num = second_num;
second num = first num;
```
This code does not produce the desired result. The value of first num is set equal to the value of second\_num, just as it should be. But then, the value of second\_num is set equal to the changed value of first\_num, which is now the original value of second num. Thus the value of second num is not changed at all. (If this is unclear go through the steps with specific values for the variables first\_num and second num.) What the function needs to do is to save the original value of first num so that value is not lost. This is what the local variable temp in the correct function definition is used for. That correct definition is the one in Display 4.4. When that correct version is used and the function is called with the arguments first\_num and second\_num, the function call is equivalent to the following code, which works correctly:

```
temp = first num;first_num = second_num;
second_num = temp;
```
#### **Mixed Parameter Lists**

Whether a formal parameter is a call-by-value parameter or a call-by-reference parameter is determined by whether or not there is an ampersand attached to its type specification. If the ampersand is present, then the formal parameter is a call-byreference parameter. If there is no ampersand associated with the formal parameter, then it is a call-by-value parameter.

It is perfectly legitimate to mix call-by-value and call-by-reference formal parameters in the same function. For example, the first and last of the formal parameters in the following function declaration are call-by-reference formal parameters and the middle one is a call-by-value parameter:

```
void good_stuff(int& par1, int par2, double& par3);
```
Call-by-reference parameters are not restricted to *void* functions. You can also use them in functions that return a value. Thus, a function with a call-by-reference parameter could both change the value of a variable given as an argument and return a value.

#### **Parameters and Arguments**

All the different terms that have to do with parameters and arguments can be confusing. However, if you keep a few simple points in mind, you will be able to easily handle these terms.

- 1. The **formal parameters** for a function are listed in the function declaration and are used in the body of the function definition. A formal parameter (of any sort) is a kind of blank or placeholder that is filled in with something when the function is called.
- 2. An **argument** is something that is used to fill in a formal parameter. When you write down a function call, the arguments are listed in parentheses after the function name. When the function call is executed, the arguments are "plugged in" for the formal parameters.
- 3. The terms *call-by-value* and *call-by-reference* refer to the mechanism that is used in the "plugging in" process. In the **call-by-value** method only the value of the argument is used. In this call-by-value mechanism, the formal parameter is a local variable that is initialized to the value of the corresponding argument. In the **call-by-reference** mechanism the argument is a variable and the entire variable is used. In the call-by-reference mechanism the argument variable is substituted for the formal parameter so that any change that is made to the formal parameter is actually made to the argument variable.

mixing call-by-reference and call-by-value

# Programming TIP **What Kind of Parameter to Use**

Display 4.6 illustrates the differences between how the compiler treats call-by-value and call-by-reference formal parameters. The parameters par1\_value and par2\_ref are both assigned a value inside the body of the function definition. But since they are different kinds of parameters, the effect is different in the two cases.

par1\_value is a call-by-value parameter, so it is a local variable. When the function is called as follows

```
do_stuff(n1, n2);
```
the local variable par1\_value is initialized to the value of n1. That is, the local variable par1\_value is initialized to 1 and the variable n1 is then ignored by the function. As you can see from the sample dialogue, the formal parameter par1\_value (which is a local variable) is set to 111 in the function body and this value is output to the screen. However, the value of the argument n1 is not changed. As shown in the sample dialogue, n1 has retained its value of 1.

On the other hand, par2\_ref is a call-by-reference parameter. When the function is called, the variable argument n2 (not just its value) is substituted for the formal parameter par2\_ref. So that when the following code is executed:

par2\_ref = 222;

it is the same as if the following were executed:

 $n2 = 222$ ;

Thus, the value of the variable n2 is changed when the function body is executed, so as the dialogue shows, the value of n2 is changed from 2 to 222 by the function call.

If you keep in mind the lesson of Display 4.6, it is easy to decide which parameter mechanism to use. If you want a function to change the value of a variable, then the corresponding formal parameter must be a call-by-reference formal parameter and must be marked with the ampersand sign, &. In all other cases, you can use a call-by-value formal parameter.

# PITFALL **Inadvertent Local Variables**

If you want a function to change the value of a variable, the corresponding formal parameter must be a call-by-reference parameter and must have the ampersand, &, attached to its type. If you carelessly omit the ampersand, the function will have a call-by-value parameter where you meant to have a call-byreference parameter, and when the program is run, you will discover that the function call does not change the value of the corresponding argument. This is

## **Display 4.6 Comparing Argument Mechanisms**

```
//Illustrates the difference between a call-by-value
//parameter and a call-by-reference parameter.
#include <iostream>
void do_stuff(int par1_value, int& par2_ref);
//par1_value is a call-by-value formal parameter and
//par2_ref is a call-by-reference formal parameter.
int main( )
{
     using namespace std;
     int n1, n2;
    n1 = 1;n2 = 2:
     do_stuff(n1, n2);
    cout \ll "n1 after function call = "\ll n1 \ll endl;
    cout \ll "n2 after function call = "\ll n2 \ll endl;
     return 0;
}
void do_stuff(int par1_value, int& par2_ref)
{
     using namespace std;
    par1 value = 111;
    cout \ll "par1 value in function call = "
          << par1_value << endl;
     par2_ref = 222;
     cout << "par2_ref in function call = "
          << par2_ref << endl;
}
```
# **Sample Dialogue**

```
par1_value in function call = 111par2_ref in function call = 222
n1 after function call = 1n2 after function call = 222
```
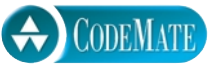

because a formal call-by-value parameter is a local variable, so if it has its value changed in the function, then as with any local variable, that change has no effect outside of the function body. This is a logic error that can be very difficult to see because it *looks right.*

For example, the program in Display 4.7 is identical to the program in Display 4.4, except that the ampersands were mistakenly omitted from the function swap\_values. As a result, the formal parameters variable1 and variable2 are local variables. The argument *variables* first\_num and second\_num are never substituted in for variable1 and variable2; variable1 and variable2 are instead initialized to *the values of* first\_num and second\_num. Then, the values of variable1 and variable2 are interchanged, but the values of first num and second num are left unchanged. The omission of two ampersands has made the program completely wrong, yet it looks almost identical to the correct program and will compile and run without any error messages.

## *SELF-TEST EXERCISES*

```
7 What is the output of the following program?
   #include <iostream>
    void figure_me_out(int& x, int y, int& z);
    int main( )
    {
          using namespace std;
          int a, b, c;
        a = 10:
        b = 20;c = 30:
         figure_me_out(a, b, c);
        cout \lt\lt a \lt' " \lt\lt b \lt' " \lt\lt c;
          return 0;
   }
    void figure_me_out(int& x, int y, int& z)
   {
          using namespace std;
        cout \lt\lt x \lt x \lt' " \lt\lt y \lt \lt' " \lt\lt x \lt x \lt \text{end};
        x = 1;
        y = 2;
        z = 3:
        cout \lt\lt x \lt x \lt " " << y << " " << z < \lt\lt end;
   }
```
#### **Display 4.7 Inadvertent Local Variable**

```
//Program to demonstrate call-by-reference parameters.
#include <iostream>
void get_numbers(int& input1, int& input2);
//Reads two integers from the keyboard.
void swap_values(int variable1, int variable2);
//Interchanges the values of variable1 and variable2.
void show_results(int output1, int output2);
//Shows the values of variable1 and variable2, in that order.
int main( )
{
     using namespace std;
    int first num, second num;
     get_numbers(first_num, second_num);
     swap_values(first_num, second_num);
     show_results(first_num, second_num);
     return 0;
}
void swap_values(int variable1, int variable2)
{
     int temp;
    temp = variable1;variable1 = variable2;
     variable2 = temp;
}
       <The definitions of get_numbers and
                 show_results are the same as in Display 4.4.>
                                                                 forgot
                                                                  the & here
                                                   forgot
                                                   the & here
                                    inadvertent
                                    local variables
```
# **Sample Dialogue**

Enter two integers: **5 10** In reverse order the numbers are: 5 10 **CODEMATE** 

- 8 What would be the output of the program in Display 4.4 if you omit the ampersands, &, from the first parameter in the function declaration and function heading of swap\_values? The ampersand is not removed from the second parameter.
- 9 What would be the output of the program in Display 4.6 if you change the function declaration for the function do\_stuff to the following and you change the function header to match, so that the formal parameter par2\_ref is changed to a call-by-value parameter:

*void* do\_stuff(*int* par1\_value, *int* par2\_ref);

- 10 Write a *void* function definition for a function called zero\_both that has two reference parameters, both of which are variables of type *int*, and sets the values of both variables to 0.
- 11 Write a *void* function definition for a function called add\_tax. The function add\_tax has two formal parameters: tax\_rate, which is the amount of sales tax expressed as a percentage, and cost, which is the cost of an item before tax. The function changes the value of cost so that it includes sales tax.
- 12 Can a function that returns a value have a call-by-reference parameter? May a function have both call-by-value and a call-by-reference parameters?

# **4.3 Using Procedural Abstraction**

*My memory is so bad, that many times I forget my own name!* 

MIGUEL DE CERVANTES SAAVEDRA, *DON QUIXOTE*

Recall that the principle of procedural abstraction says that functions should be designed so that they can be used as black boxes. For a programmer to use a function effectively, all the programmer should need to know is the function declaration and the accompanying comment that says what the function accomplishes. The programmer should not need to know any of the details contained in the function body. In this section we will discuss a number of topics that deal with this principle in more detail.

#### **Functions Calling Functions**

A function body may contain a call to another function. The situation for these sorts of function calls is exactly the same as it would be if the function call had occurred in the main function of the program; the only restriction is that the function declaration should appear before the function is used. If you set up your programs as we have been doing, this will happen automatically, since all function declarations come before the main function and all function definitions come after the main function. Although you may include a function *call* within the definition of another function, you cannot place the *definition* of one function within the body of another function definition.

Display 4.8 shows an enhanced version of the program shown in Display 4.4. The program in Display 4.4 always reversed the values of the variables first\_num and second num. The program in Display 4.8 reverses these variables only some of the time. The program in Display 4.8 uses the function order to reorder the values in these variables so as to ensure that

first\_num <= second\_num

If this condition is already true, then nothing is done to the variables first\_num and second num. If, however, first num is greater than second num, then the function swap\_values is called to interchange the values of these two variables. This testing for order and exchanging of variable values all takes place within the body of the function order. Thus, the function swap\_values is called within the body of the function order. This presents no special problems. Using the principle of procedural abstraction, we think of the function swap\_values as performing an action (namely, interchanging the values of two variables); this action is the same no matter where it occurs.

#### **Preconditions and Postconditions**

One good way to write a function declaration comment is to break it down into two kinds of information, called a *precondition* and a *postcondition*. The **precondition** states what is assumed to be true when the function is called. The function should not be used and cannot be expected to perform correctly unless the precondition holds. The **postcondition** describes the effect of the function call; that is, the postcondition tells what will be true after the function is executed in a situation in which the precondition holds. For a function that returns a value, the postcondition will describe the value returned by the function. For a function that changes the value of some argument variables, the postcondition will describe all the changes made to the values of the arguments.

For example, the function declaration comment for the function swap\_values shown in Display 4.8 can be put into this format as follows:

*void* swap\_values(*int*& variable1, *int*& variable2); *//Precondition: variable1 and variable2 have been given //values. //Postcondition: The values of variable1 and variable2 //have been interchanged.*

precondition

postcondition

### **Display 4.8 Function Calling Another Function (***part 1 of 2***)**

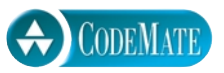

```
//Program to demonstrate a function calling another function.
#include <iostream>
void get_input(int& input1, int& input2);
//Reads two integers from the keyboard.
void swap_values(int& variable1, int& variable2);
//Interchanges the values of variable1 and variable2.
void order(int& n1, int& n2);
//Orders the numbers in the variables n1 and n2
//so that after the function call n1 <= n2.
void give_results(int output1, int output2);
//Outputs the values in output1 and output2.
//Assumes that output1 <= output2
int main( )
{
     int first_num, second_num;
     get_input(first_num, second_num);
     order(first_num, second_num);
     give_results(first_num, second_num);
     return 0;
}
//Uses iostream:
void get_input(int& input1, int& input2)
{
     using namespace std;
     cout << "Enter two integers: ";
     cin >> input1 >> input2;
}
```

```
Display 4.8 Function Calling Another Function (part 2 of 2)
```

```
void swap_values(int& variable1, int& variable2)
{
     int temp;
     temp = variable1;
    variable1 = variable2;
     variable2 = temp;
}
void order(int& n1, int& n2)
{
     if (n1 > n2)
        swap_values(n1, n2);
}
//Uses iostream:
void give_results(int output1, int output2)
{
     using namespace std;
     cout << "In increasing order the numbers are: "
          << output1 << " " << output2 << endl;
}
                                          These function
                                          definitions can
                                          be in any order.
```
## **Sample Dialogue**

```
Enter two integers: 10 5
In increasing order the numbers are: 5 10
```
The comment for the function celsius from Display 4.2 can be put into this format as follows:

*double* celsius(*double* fahrenheit); *//Precondition: fahrenheit is a temperature expressed //in degrees Fahrenheit. //Postcondition: Returns the equivalent temperature //expressed in degrees Celsius.*

When the only postcondition is a description of the value returned, programmers often omit the word *postcondition*. A common and acceptable alternative form for the previous function declaration comments is the following:

*//Precondition: fahrenheit is a temperature expressed //in degrees Fahrenheit. //Returns the equivalent temperature expressed in //degrees Celsius.*

Another example of preconditions and postconditions is given by the following function declaration:

*void* post\_interest(*double*& balance, *double* rate); *//Precondition: Balance is a nonnegative savings //account balance. Rate is the interest rate //expressed as a percent, such as 5 for 5%. //Postcondition: The value of balance has been //increased by rate percent.*

You do not need to know the definition of the function post interest in order to use this function, so we have given only the function declaration and accompanying comment.

Preconditions and postconditions are more than a way to summarize a function's actions. They should be the first step in designing and writing a function. When you design a program, you should specify what each function does before you start designing how the function will do it. In particular, the function declaration comments and the function declaration should be designed and written down before starting to design the function body. If you later discover that your specification cannot be realized in a reasonable way, you may need to back up and rethink what the function should do, but by clearly specifying what you think the function should do, you will minimize both design errors and wasted time writing code that does not fit the task at hand.

Some programmers prefer not to use the words *precondition* and *postcondition* in their function comments. However, whether you use the words or not, your function comment should always contain the precondition and postcondition information.

# CASE STUDY **Supermarket Pricing**

This case study solves a very simple programming task. It may seem that it contains more detail than is needed for such a simple task. However, if you see the design elements in the context of a simple task, you can concentrate on learning them without the distraction of any side issues. Once you learn the techniques that are illustrated in this simple case study, you can apply these same techniques to much more complicated programming tasks.

#### **PROBLEM DEFINITION**

We have been commissioned by the Quick-Shop supermarket chain to write a program that will determine the retail price of an item given suitable input. Their pricing policy is that any item that is expected to sell in one week or less is marked up 5%, and any item that is expected to stay on the shelf for more than one week is marked up 10% over the wholesale price. Be sure to notice that the low markup of 5% is used for up to 7 days and that at 8 days the markup changes to 10%. It is important to be precise about exactly when a program should change from one form of calculation to a different one.

As always, we should be sure we have a clear statement of the input required and the output produced by the program.

#### **INPUT**

The input will consist of the wholesale price of an item and the expected number of days until the item is sold.

#### **OUTPUT**

The output will give the retail price of the item.

#### **ANALYSIS OF THE PROBLEM**

Like many simple programming tasks, this one breaks down into three main subtasks:

- 1. Input the data.
- 2. Compute the retail price of the item.
- 3. Output the results.

These three subtasks will be implemented by three functions. The three functions are described by their function declarations and accompanying comments, which are given below. Note that only those items that are changed by the functions are call-by-reference parameters. The remaining formal parameters are call-by-value parameters.

```
void get_input(double& cost, int& turnover);
//Precondition: User is ready to enter values correctly. 
//Postcondition: The value of cost has been set to the 
//wholesale cost of one item. The value of turnover has been 
//set to the expected number of days until the item is sold.
```
*double* price(*double* cost, *int* turnover); *//Precondition: cost is the wholesale cost of one item. //turnover is the expected number of days //until sale of the item. //Returns the retail price of the item. void* give\_output(*double* cost, *int* turnover, *double* price); *//Precondition: cost is the wholesale cost of one item; //turnover is the expected time until sale of the item; //price is the retail price of the item. //Postcondition: The values of cost, turnover, and price have* 

*//been written to the screen.*

Now that we have the function headings, it is trivial to write the main part of our program:

```
int main( )
{
     double wholesale_cost, retail_price;
     int shelf_time;
     get_input(wholesale_cost, shelf_time);
     retail_price = price(wholesale_cost, shelf_time);
    give output(wholesale cost, shelf time, retail price);
     return 0;
}
```
Even though we have not yet written the function bodies and have no idea of how the functions work, we can write the above code which uses the functions. That is what is meant by the principle of procedural abstraction. The functions are treated like black boxes.

#### **ALGORITHM DESIGN**

The implementations of the functions get\_input and give\_output are straightforward. They simply consist of a few cin and cout statements. The algorithm for the function price is given by the following pseudocode:

```
if turnover ≤ 7 days then
    return (cost +5\% of cost);
else
     return (cost + 10% of cost);
```
#### **CODING**

There are three constants used in this program: a low markup figure of 5%, a high markup figure of 10%, and an expected shelf stay of 7 days as the threshold above which the high markup is used. Since these constants might need to be changed to update the program should the company decide to change its pricing policy, we declare global named constants at the start of our program for each of these three numbers. The declarations with the *const* modifier are the following:

```
const double LOW_MARKUP = 0.05; //5%
const double HIGH_MARKUP = 0.10; //10%
const int THRESHOLD = 7; //Use HIGH_MARKUP if do not 
                          //expect to sell in 7 days or less.
```
The body of the function price is a straightforward translation of our algorithm from pseudocode to C++ code:

```
{
     if (turnover <= THRESHOLD)
         return ( cost + (LOW_MARKUP * cost) );
     else
         return ( cost + (HIGH_MARKUP * cost) );
}
```
The complete program is shown in Display 4.9.

#### **PROGRAM TESTING**

An important technique in testing a program is to test all kinds of input. There is no precise definition of what we mean by a "kind" of input, but in practice, it is often easy to decide what kinds of input data a program deals with. In the case of our supermarket program, there are two main kinds of input: input that uses the low markup of 5% and input that uses the high markup of 10%. Thus, we should test at least one case in which the item is expected to remain on the shelf for less than 7 days and at least one case in which the item is expected to remain on the shelf for more than 7 days.

Another testing strategy is to test *boundary values*. Unfortunately, boundary value is another vague concept. An input (test) value is a **boundary value** if it is a value at which the program changes behavior. For example, in our supermarket program, the program's behavior changes at an expected shelf stay of 7 days. Thus, 7 is a boundary value; the program behaves differently for a number of days that is less than or equal to 7 than it does for a number of days that is greater than 7. Hence, we

test all kinds of input

test boundary values

# **Display 4.9 Supermarket Pricing (***part 1 of 3***)**

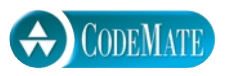

```
//Determines the retail price of an item according to
//the pricing policies of the Quick-Shop supermarket chain.
#include <iostream>
const double LOW_MARKUP = 0.05; //5%
const double HIGH_MARKUP = 0.10; //10%
const int THRESHOLD = 7; //Use HIGH_MARKUP if do not
                          //expect to sell in 7 days or less.
void introduction( );
//Postcondition: Description of program is written on the screen.
void get_input(double& cost, int& turnover);
//Precondition: User is ready to enter values correctly. 
//Postcondition: The value of cost has been set to the 
//wholesale cost of one item. The value of turnover has been 
//set to the expected number of days until the item is sold.
double price(double cost, int turnover);
//Precondition: cost is the wholesale cost of one item.
//turnover is the expected number of days until sale of the item.
//Returns the retail price of the item.
void give_output(double cost, int turnover, double price);
//Precondition: cost is the wholesale cost of one item; turnover is the
//expected time until sale of the item; price is the retail price of the item.
//Postcondition: The values of cost, turnover, and price have been
//written to the screen.
int main( )
{
     double wholesale_cost, retail_price;
     int shelf_time;
     introduction( );
    get input(wholesale cost, shelf time);
    retail price = price(wholesale cost, shelf time);
     give_output(wholesale_cost, shelf_time, retail_price);
     return 0;
}
```

```
Display 4.9 Supermarket Pricing (part 2 of 3)
```

```
//Uses iostream:
void introduction( )
{
     using namespace std;
     cout << "This program determines the retail price for\n"
          << "an item at a Quick-Shop supermarket store.\n";
}
//Uses iostream:
void get_input(double& cost, int& turnover)
{
     using namespace std;
     cout << "Enter the wholesale cost of item: $";
     cin >> cost;
     cout << "Enter the expected number of days until sold: ";
     cin >> turnover;
}
//Uses iostream:
void give_output(double cost, int turnover, double price)
{
     using namespace std;
     cout.setf(ios::fixed);
     cout.setf(ios::showpoint);
     cout.precision(2);
    cout \ll "Wholesale cost = \frac{1}{2}" \ll cost \ll endl
          << "Expected time until sold = " 
          << turnover << " days" << endl
         \ll "Retail price = \gamma" \ll price \ll endl;
}
//Uses defined constants LOW_MARKUP, HIGH_MARKUP, and THRESHOLD:
double price(double cost, int turnover)
{
     if (turnover <= THRESHOLD)
         return ( cost + (LOW_MARKUP * cost) );
     else
         return ( cost + (HIGH_MARKUP * cost) );
}
```
#### **Display 4.9 Supermarket Pricing (***part 3 of 3***)**

#### **Sample Dialogue**

```
This program determines the retail price for
an item at a Quick-Shop supermarket store.
Enter the wholesale cost of item: $1.21
Enter the expected number of days until sold: 5
Wholesale cost = $1.21Expected time until sold = 5 days
Retail price = $1.27
```
should test the program on at least one case in which the item is expected to remain on the shelf for exactly 7 days. Normally, you should also test input that is one step away from the boundary value as well, since you can easily be off by one in deciding where the boundary is. Hence, we should test our program on input for an item that is expected to remain on the shelf for 6 days, an item that is expected to remain on the shelf for 7 days, and an item that is expected to remain on the shelf for 8 days. (This is in addition to the test inputs described in the previous paragraph, which should be well below and well above 7 days.)

### *SELF-TEST EXERCISES*

- 13 Can a function definition appear inside the body of another function definition?
- 14 Can a function definition contain a call to another function?
- 15 Rewrite the function declaration comment for the function order shown in Display 4.8 so that it is expressed in terms of preconditions and postconditions.
- 16 Give a precondition and a postcondition for the predefined function sqrt, which returns the square root of its argument.

# **4.4 Testing and Debugging Functions**

*"I beheld the wretch—the miserable monster whom I had created."*

MARY WOLLSTONECRAFT SHELLEY, *FRANKENSTEIN*

#### **Stubs and Drivers**

Each function should be designed, coded, and tested as a separate unit from the rest of the program. This is the essence of the top-down design strategy. When you treat each function as a separate unit, you transform one big task into a series of smaller, more manageable tasks. But how do you test a function outside of the program for which it is intended? You write a special program to do the testing. For example, Display 4.10 shows a program to test the function get input, which was used in the program in Display 4.9. Programs like this one are called **driver programs.** These driver programs are temporary tools, and can be quite minimal. They need not have fancy input routines. They need not perform all the calculations the final program will perform. All they need do is obtain reasonable values for the function arguments in as simple a way as possible—typically from the user—then execute the function and show the result. A loop, as in the program shown in Display 4.10, will allow you to retest the function on different arguments without having to rerun the program.

If you test each function separately, you will find most of the mistakes in your program. Moreover, you will find out which functions contain the mistakes. If you were to test only the entire program, you would probably find out if there were a mistake, but may have no idea where the mistake is. Even worse, you may think you know where the mistake is, but be wrong.

Once you have fully tested a function, you can use it in the driver program for some other function. Each function should be tested in a program in which it is the only untested function. However, it's fine to use a fully tested function when testing some other function. If a bug is found, you know the bug is in the untested function. For example, after fully testing the function get input with the driver program in Display 4.10, you can use get input as the input routine in driver programs to test the remaining functions.

It is sometimes impossible or inconvenient to test a function without using some other function that has not yet been written or has not yet been tested. In this case, you can use a simplified version of the missing or untested function. These simplified functions are called **stubs.** These stubs will not necessarily perform the correct calculation, but they will deliver values that suffice for testing, and they are simple enough that you can have confidence in their performance. For example, the program in Display 4.11 is designed to test the function give\_output from Display 4.9 as well as the basic layout of the program. This program uses the function get\_input, which we already fully tested using the driver program shown in Display 4.10. This program also includes the function initialize\_screen, which we assume has been tested in a driver program of its own, even though we have not bothered to show that simple driver program. Since we have not yet tested the function price, we have used a stub to stand in for it. Notice that we could use this program before we have even written the function price. This way we can test the basic program layout before we fill in the details of all the function definitions.

Using a program outline with stubs allows you to test and then "flesh out" the basic program outline, rather than write a completely new program to test each drivers

stubs

price

#### **Display 4.10 Driver Program (***part 1 of 2***)**

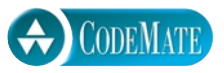

```
//Driver program for the function get_input.
#include <iostream>
void get_input(double& cost, int& turnover);
//Precondition: User is ready to enter values correctly. 
//Postcondition: The value of cost has been set to the 
//wholesale cost of one item. The value of turnover has been 
//set to the expected number of days until the item is sold.
int main( )
```

```
{
     using namespace std;
     double wholesale_cost;
     int shelf_time;
     char ans;
     cout.setf(ios::fixed);
     cout.setf(ios::showpoint);
     cout.precision(2);
     do
     {
         get_input(wholesale_cost, shelf_time);
         cout << "Wholesale cost is now $" 
               << wholesale_cost << endl;
         cout << "Days until sold is now " 
               << shelf_time << endl;
         cout << "Test again?"
               << " (Type y for yes or n for no): ";
         cin >> ans;
         cout << endl;
     } while (ans == 'y' || ans == 'Y');
     return 0;
}
```

```
Display 4.10 Driver Program (part 2 of 2)
```

```
//Uses iostream:
void get_input(double& cost, int& turnover)
{
     using namespace std;
     cout << "Enter the wholesale cost of item: $";
     cin >> cost;
     cout << "Enter the expected number of days until sold: ";
     cin >> turnover;
}
```
#### **Sample Dialogue**

```
Enter the wholesale cost of item: $123.45
Enter the expected number of days until sold: 67
Wholesale cost is now $123.45
Days until sold is now 67
Test again? (Type y for yes or n for no): y
Enter the wholesale cost of item: $9.05
Enter the expected number of days until sold: 3
Wholesale cost is now $9.05
Days until sold is now 3
Test again? (Type y for yes or n for no): n
```
function. For this reason, a program outline with stubs is usually the most efficient method of testing. A common approach is to use driver programs to test some basic functions, like the input and output functions, and then use a program with stubs to test the remaining functions. The stubs are replaced by functions one at a time: One stub is replaced by a complete function and tested; once that function is fully tested, another stub is replaced by a full function definition, and so forth until the final program is produced.

#### **The Fundamental Rule for Testing Functions**

Every function should be tested in a program in which every other function in that program has already been fully tested and debugged.

# **Display 4.11 Program with a Stub (***part 1 of 2***)**

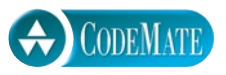

```
//Determines the retail price of an item according to
//the pricing policies of the Quick-Shop supermarket chain.
#include <iostream>
void introduction( );
//Postcondition: Description of program is written on the screen.
void get_input(double& cost, int& turnover);
//Precondition: User is ready to enter values correctly. 
//Postcondition: The value of cost has been set to the 
//wholesale cost of one item. The value of turnover has been 
//set to the expected number of days until the item is sold.
double price(double cost, int turnover);
//Precondition: cost is the wholesale cost of one item.
//turnover is the expected number of days until sale of the item.
//Returns the retail price of the item.
void give_output(double cost, int turnover, double price);
//Precondition: cost is the wholesale cost of one item; turnover is the
//expected time until sale of the item; price is the retail price of the item.
//Postcondition: The values of cost, turnover, and price have been
//written to the screen.
int main( )
{
     double wholesale_cost, retail_price;
    int shelf time;
     introduction( );
    get_input(wholesale_cost, shelf_time);
    retail price = price(wholesale cost, shelf time);
    give output(wholesale cost, shelf time, retail price);
     return 0;
}
//Uses iostream:
void introduction( )
{
     using namespace std;
     cout << "This program determines the retail price for\n"
          << "an item at a Quick-Shop supermarket store.\n";
}
                                        fully tested
                                        function
```

```
Display 4.11 Program with a Stub (part 2 of 2)
```

```
//Uses iostream:
void get_input(double& cost, int& turnover)
{
     using namespace std;
     cout << "Enter the wholesale cost of item: $";
     cin >> cost;
     cout << "Enter the expected number of days until sold: ";
     cin >> turnover;
}
//Uses iostream:
void give_output(double cost, int turnover, double price)
{
     using namespace std;
     cout.setf(ios::fixed);
     cout.setf(ios::showpoint);
     cout.precision(2);
     cout << "Wholesale cost = $" << cost << endl
          << "Expected time until sold = " 
          << turnover << " days" << endl
          << "Retail price= $" << price << endl;
}
//This is only a stub:
double price(double cost, int turnover)
{
     return 9.99; //Not correct, but good enough for some testing.
}
                                                                fully tested
                                                                function
                                                            function 
                                                            being tested
                                                       stub
```
## **Sample Dialogue**

```
This program determines the retail price for
an item at a Quick-Shop supermarket store.
Enter the wholesale cost of item: $1.21
Enter the expected number of days until sold: 5
Wholesale cost = $1.21Expected time until sold = 5 days
Retail price = $9.99
```
# *SELF-TEST EXERCISES*

- 17 What is the fundamental rule for testing functions? Why is this a good way to test functions?
- 18 What is a driver program?
- 19 Write a driver program for the function introduction shown in Display 4.11.
- 20 Write a driver program for the function add\_tax from Self-Test Exercise 11.
- 21 What is a stub?
- 22 Write a stub for the function whose function declaration is given below. Do not write a whole program, only the stub that would go in a program. *Hint:* It will be very short.

*double* rain\_prob(*double* pressure, *double* humidity, *double* temp); *//Precondition: pressure is the barometric pressure in inches of mercury, //humidity is the relative humidity as a percent, and //temp is the temperature in degrees Fahrenheit. //Returns the probability of rain, which is a number between 0 and 1. //0 means no chance of rain. 1 means rain is 100% certain.*

# *CHAPTER SUMMARY*

- All subtasks in a program can be implemented as functions, either as functions that return a value or as *void* functions.
- A **formal parameter** is a kind of placeholder that is filled in with a function **argument** when the function is called. There are two methods of performing this substitution, call-by-value and call-by-reference.
- In the **call-by-value** substitution mechanism, the value of an argument is substituted for its corresponding formal parameter. In the **call-by-reference** substitution mechanism, the argument should be a variable and the entire variable is substituted for the corresponding argument.
- The way to indicate a call-by-reference parameter in a function definition is to attach the ampersand sign, &, to the type of the formal parameter.
- An argument corresponding to a call-by-value parameter cannot be changed by a function call. An argument corresponding to a call-by-reference parameter can be changed by a function call. If you want a function to change the value of a variable, then you must use a call-by-reference parameter.
- A good way to write a function declaration comment is to use a precondition and a postcondition. The **precondition** states what is assumed to be true when the function is called. The **postcondition** describes the effect of the function call; that is, the postcondition tells what will be true after the function is executed in a situation in which the precondition holds.
- Every function should be tested in a program in which every other function in that program has already been fully tested and debugged.
- A **driver program** is a program that does nothing but test a function.
- A simplified version of a function is called a **stub.** A stub is used in place of a function definition that has not yet been tested (or possibly not even written) so that the rest of the program can be tested.

# **Answers to Self-Test Exercises**

- 1 Hello Goodbye One more time: Hello End of program.
- 2 No, a *void* function definition need not contain a *return* statement. A *void* function definition may contain a *return* statement, but one is not required.
- 3 Omitting the *return* statement in the function definition for initialize\_screen in Display 4.2 would have absolutely no effect on how the program behaves. The program will compile, run, and behave exactly the same. Similarly, omitting the *return* statement in the function definition for show\_results also will have no effect on how the program behaves. However, if you omit the *return* statement in the function definition for celsius, that will be a serious error that will keep the program from running. The difference is that the functions initialize\_screen and show\_results are *void* functions, but celsius is not a *void* function.

```
4 #include <iostream>
   void product_out(int n1, int n2, int n3);
   int main( )
   {
        using namespace std;
        int num1, num2, num3;
        cout << "Enter three integers: ";
        cin >> num1 >> num2 >> num3;
       product out(num1, num2, num3);
        return 0;
   }
   void product_out(int n1, int n2, int n3)
   {
        using namespace std;
        cout << "The product of the three numbers "
            \ll n1 \ll ", " \ll n2 \ll ", and "
            \ll n3 \ll " is " \ll (n1*n2*n3) \ll endl;
   }
```
- 5 These answers are system dependent.
- 6 A call to a *void* function followed by a semicolon is a statement. A call to a function that returns a value is an expression.

```
7
8
9
      10 20 30
      1 2 3
      1 20 3
      Enter two integers: 5 10
      In reverse order the numbers are: 5 \frac{4}{100} different
      par1_value in function call = 111par2 ref in function call = 222n1 after function call = 1
      n2 after function call = 2 \leftarrow different
```

```
10 void zero_both(int& n1, int& n2)
    {
        n1 = 0:
        n2 = 0;}
11 void add_tax(double tax_rate, double& cost)
    {
        cost = cost + ( tax rate/100.0 ) * cost;}
```
The division by 100 is to convert a percent to a fraction. For example, 10% is 10/100.0 or 1/10th of the cost.

- 12 Yes, a function that returns a value can have a call-by reference parameter. Yes, a function can have a combination of call-by-value and a call-by-reference parameters.
- 13 No, a function definition cannot appear inside the body of another function definition.
- 14 Yes, a function definition can contain a call to another function.
- 15 *void* order(*int*& n1, *int*& n2); *//Precondition: The variables n1 and n2 have values. //Postcondition: The values in n1 and n2 have been ordered //so that n1 <= n2.*
- 16 *double* sqrt(*double* n); *//Precondition: n >= 0. //Returns the squareroot of n.*

You can rewrite the second comment line to the following if you prefer, but the version above is the usual form used for a function that returns a value:

*//Postcondition: Returns the squareroot of n.*

- 17 The fundamental rule for testing functions is that every function should be tested in a program in which every other function in that program has already been fully tested and debugged. This is a good way to test a function because if you follow this rule, then when you find a bug, you will know which function contains the bug.
- 18 A driver program is a program written for the sole purpose of testing a function.

```
19
#include <iostream>
void introduction( );
//Postcondition: Description of program is written on 
//the screen.
int main( )
{
     using namespace std;
     introduction( );
     cout << "End of test.\n";
     return 0;
}
//Uses iostream:
void introduction( )
{
     using namespace std;
     cout << "This program determines the retail price for\n"
          << "an item at a Quick-Shop supermarket store.\n";
}
20
```

```
//Driver program for the function add_tax.
#include <iostream>
```

```
void add_tax(double tax_rate, double& cost);
//Preconditon: tax_rate is the amount of sales tax as a
//percentage and cost is the cost of an item before tax.
//Postcondition: cost has been changed to the cost of the
//item after adding sales tax.
```

```
int main( )
{
     using namespace std;
     double cost, tax_rate;
     char ans;
     cout.setf(ios::fixed);
     cout.setf(ios::showpoint);
```

```
 cout.precision(2);
     do
     {
         cout << "Enter cost and tax rate:\n";
         cin >> cost >> tax_rate;
         add_tax(tax_rate, cost);
         cout << "After call to add_tax\n" 
               << "tax_rate is " << tax_rate << endl
               << "cost is " << cost << endl;
         cout << "Test again?"
               << " (Type y for yes or n for no): ";
        \sin \gg \text{ans:} cout << endl;
     } while (ans == 'y' || ans == 'Y');
     return 0;
void add_tax(double tax_rate, double& cost)
{
    cost = cost + ( tax_rate/100.0)*cost;
```
21 A stub is a simplified version of a function that is used in place of the function so that other functions can be tested.

#### 22

}

}

```
//THIS IS JUST A STUB.
double rain_prob(double pressure, double humidity, double temp)
{
    return 0.25; //Not correct, but good enough for some testing.
}
```
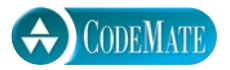

## **Programming Projects**

1 Write a program that converts from 24-hour notation to 12-hour notation. For example, it should convert 14:25 to 2:25 PM. The input is given as two integers. There should be at least three functions, one for input, one to do the conversion, and one for output. Record the AM/PM information as a value of type char, 'A' for AM and 'P' for PM. Thus, the function for doing the conversions will have a call-by-reference formal parameter of type *char* to record whether it is AM or PM. (The function will have other parameters as well.) Include a loop that lets the user repeat this computation for new input values again and again until the user says he or she wants to end the program.

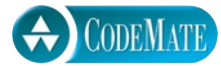

- 2 Write a function that computes the average and standard deviation of four scores. The standard deviation is defined to be the square root of the average of the four values:  $(s_i - a)^2$  where *a* is average of the four scores  $s_1$ ,  $s_2$ ,  $s_3$ , and  $s<sub>4</sub>$ . The function will have six parameters and will call two other functions. Embed the function in a driver program that allows you to test the function again and again until you tell the program you are finished.
- 3 Write a program that tells what coins to give out for any amount of change from 1 cent to 99 cents. For example, if the amount is 86 cents, the output would be something like the following:

```
86 cents can be given as
3 quarter(s) 1 dime(s) and 1 penny(pennies)
```
Use coin denominations of 25 cents (quarters), 10 cents (dimes), and 1 cent (pennies). Do not use nickel and half-dollar coins. Your program will use the following function (among others):

```
void compute_coin(int coin_value, int& number, int& amount_left);
//Precondition: 0 < coin_value < 100; 0 <= amount_left < 100.
//Postcondition: number has been set equal to the maximum number of coins of
//denomination coin_value cents that can be obtained from amount_left cents. 
//amount_left has been decreased by the value of the coins, that is, 
//decreased by number*coin_value.
```
For example, suppose the value of the variable amount\_left is 86. Then, after the following call, the value of number will be 3 and the value of amount\_left will be 11 (because if you take 3 quarters from 86 cents, that leaves 11 cents):

```
compute_coins(25, number, amount_left);
```
Include a loop that lets the user repeat this computation for new input values until the user says he or she wants to end the program. *Hint:* Use integer division and the % operator to implement this function.

- 4 Write a program that will read in a length in feet and inches and will output the equivalent length in meters and centimeters. Use at least three functions: one for input, one or more for calculating, and one for output. Include a loop that lets the user repeat this computation for new input values until the user says he or she wants to end the program. There are 0.3048 meters in a foot, 100 centimeters in a meter, and 12 inches in a foot.
- 5 Write a program like that of the previous exercise that converts from meters and centimeters into feet and inches. Use functions for the subtasks.
- 6 (You should do the previous two programming projects before doing this one.) Write a program that combines the functions in the previous two programming projects. The program asks the user if he or she wants to convert from feet and inches to meters and centimeters or from meters and centimeters to feet and inches. The program then performs the desired conversion. Have the user respond by typing the integer 1 for one type of conversion and 2 for the other conversion. The program reads the user's answer and then executes an *if-else* statement. Each branch of the *if-else* statements will be a function call. The two functions called in the *if-else* statement will have function definitions that are very similar to the programs for the previous two programming projects. Thus, they will be fairly complicated function definitions that call other functions in their function bodies. Include a loop that lets the user repeat this computation for new input values until the user says he or she wants to end the program.
- 7 Write a program that will read in a weight in pounds and ounces and will output the equivalent weight in kilograms and grams. Use at least three functions: one for input, one or more for calculating, and one for output. Include a loop that lets the user repeat this computation for new input values until the user says he or she wants to end the program. There are 2.2046 pounds in a kilogram, 1,000 grams in a kilogram, and 16 ounces in a pound.
- 8 Write a program like that of the previous exercise that converts from kilograms and grams into pounds and ounces. Use functions for the subtasks.
- 9 (You should do the previous two programming projects before doing this one.) Write a program that combines the functions of the previous two programming projects. The program asks the user if he or she wants to convert from pounds and ounces to kilograms and grams or from kilograms and grams to pounds and ounces. The program then performs the desired conversion. Have the user respond by typing the integer 1 for one type of conversion and 2 for the other. The program reads the user's answer and then executes an *if-else* statement. Each branch of the *if-else* statement will be a function call. The two functions called in the *if-else* statement will have function definitions that are very similar to the programs for the previous two programming projects. Thus,

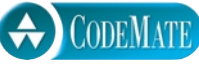

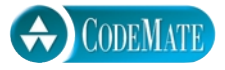

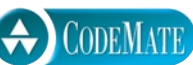

they will be fairly complicated function definitions that call other functions in their function bodies. Include a loop that lets the user repeat this computation for new input values until the user says he or she wants to end the program.

- 10 (You need to do programming projects 6 and 9 before doing this programming project.) Write a program that combines the functions of programming projects 6 and 9. The program asks the user if he or she wants to convert lengths or weights. If the user chooses lengths, then the program asks the user if he or she wants to convert from feet and inches to meters and centimeters or from meters and centimeters to feet and inches. If the user chooses weights, a similar question about pounds, ounces, kilograms, and grams is asked. The program then performs the desired conversion. Have the user respond by typing the integer 1 for one type of conversion and 2 for the other. The program reads the user's answer and then executes an *if-else* statement. Each branch of the *if-else* statement will be a function call. The two functions called in the *if-else* statement will have function definitions that are very similar to the programs for programming projects 6 and 9. Thus, these functions will be fairly complicated function definitions that call other functions in their function bodies; however, they will be very easy to write by adapting the programs you wrote for programming projects 6 and 9. Notice that your program will have *if-else* statements embedded inside of *if-else* statements, but only in an indirect way. The outer *if-else* statement will include two function calls as its two branches. These two function calls will each in turn include an *if-else* statement, but you need not think about that. They are just function calls and the details are in a black box that you create when you define these functions. If you try to create a four-way branch, you are probably on the wrong track. You should only need to think about two-way branches (even though the entire program does ultimately branch into four cases). Include a loop that lets the user repeat this computation for new input values until the user says he or she wants to end the program.
- 11 The area of an arbitrary triangle can be computed using the formula

$$
area = \sqrt{s(s-a)(s-b)(s-c)}
$$

where *a*, *b*, and *c* are the lengths of the sides, and *s* is the semiperimeter.

$$
s = (a+b+c)/2
$$

Write a *void* function that uses five parameters: three value parameters that provide the lengths of the edges, and computes the area and perimeter *(not the semiperimeter)* via reference parameters. Make your function robust. Note that not all combinations of *a*, *b*, and *c* produce a triangle. Your function

should produce correct results for legal data and reasonable results for illegal combinations.

In cold weather, meteorologists report an index called the *windchill factor,* that takes into account the wind speed and the temperature. The index provides a measure of the chilling effect of wind at a given air temperature. Windchill may be approximated by the formula:

 $W = 13.12 + 0.6215 * t - 11.37 * v^{0.16} + 0.3965 * t * v^{0.016}$ 

where

 $v =$  wind speed in m/sec  $t =$  temperature in degrees Celsius:  $t \leq 10$  $W =$  windchill index (in degrees Celsius)

Write a function that returns the windchill index. Your code should ensure that the restriction on the temperature is not violated. Look up some weather reports in back issues of a newspaper in your university library and compare the windchill index you calculate with the result reported in the newspaper.